# LES CONCEPTS DES MODELES JOUR ET AUTOJOUR variante pour zones climatiques déficitaires NOTICE D'UTILISATION DU MODELE AUTOJOUR (variante AUTOJ2)

[INSTITUT DE RECHERCHE EN COOPERATION](https://core.ac.uk/display/39863395?utm_source=pdf&utm_medium=banner&utm_campaign=pdf-decoration-v1) DE RECHERCHE EN COOPERATION TECHNIQUE EN COOPERATION TECHNIQUE EN COOPERA

D.lbiza, H. Lubes

CENTRE ORSTOM DE MONTPELLIER

**XAX** 

Unité de Recherche: 2B Laboratoire d'Hydrologie

# LES CONCEPTS DES MODELES JOUR ET AUTOJOUR -

-variante pour zones climatiques déficitaires-

 $-----$ NOTICE D'UTILISATION DU MODELE AUTOJOUR

(variante AUTOJ2)

D.lbiza, H. Lubes

#### **SOMMAIRE**

INTRODUCTION

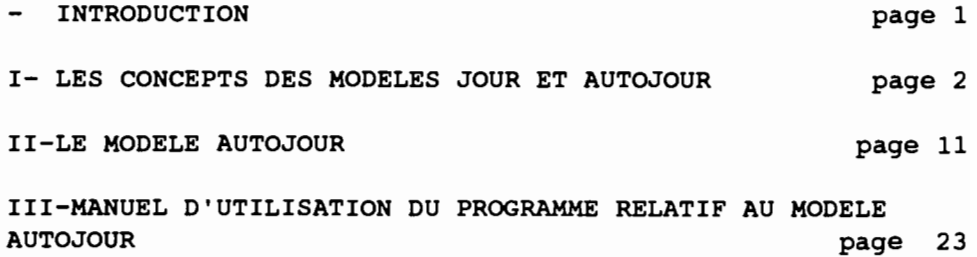

## **INTRODUCTION**

Les modèles JOUR et AUTOJOUR sont dérivés du modèle hydropluviométrique au pas de temps journalier présenté dans les cahiers Orstom (IBIZA 1984),(MODIBI au Brésil),avec cependant un certain nombre de modifications.

Le modèle JOUR est un modèle distribué en douze zones,à calage manuel.1I comprend tout un environnement logiciel permettant de taire une étude accélérée du bassin versant étudié et d'évaluer les paramètres de calage à partir de l'observation et de l'identification des différents débits observés présentés dans une souroutine graphique en coordonnées 1/Log.l1 convient plus particulièrement à la réalisation d'études appliquées.

Le modèle AUTOJOUR est un modèle global à calage automatique qui utilise une procédure d'optimisation de Rosenbrock sur sept,huit ou neuf paramètres ,suivant les cas.

La présente notice décrit les concepts de ces modèles et précise les détails techniques nécessaires à l'utilisation du programme AUTOJOUR.Elle décrit plus précisément la variante AUTOJ2 adaptée aux zones climatiques déficitaires

(rapport Pluie annuelle/ETP Bac < 1)

#### 1- LES CONCEPTS DES MODELES JOUR ET AUTOJOUR

# 1.1 LA SPECIFICITE DES MODELES JOUR ET AUTOJOUR

La logique hydrologique de ces modèles est organisée à partir de cinq concepts qui correspondent à une perception simplifiée de phénomènes observés ces dernières années:

- par des mesures hydropluviométriques sur bassins versants

- par des mesures ponctuelles d'humidité neutronique, piézométriques, etc..

Les principales originalités de ces modèles sont:

- Un calcul très performant de l'ETR .Cette grandeur est calculée dans un réservoir de dimension variable, qui croît progressivement avec le saison des pluies, simulant ainsi la progression, dans le sol,du front d'humidité. (Cf cahiers Orstom XXVI-3, N° 3,Page 67).

- Une dissociation dans le fonctionnement du bassin, qui fait apparaître un comportement éventuel particulier du bassin amont ,peu actif .ou pas actif,mis en évidence par les résultats des dernières études hydrologiques entreprises en zones climatiques de transition .ou même plus humides:Taï (Casenave, 1980), Booro (Chevallier, 1988), Sakassou (Lafforgue, 1982).

- Le bassin aval actif est lui même dissocié en deux zones homogènes de comportement différent: Une zone à horizon sous-racinaire imperméable qui produit du drainage interne oblique et une zone à drainage interne verticale qui alimente la nappe.

-Dans ce modèle le concept "de refus à l'infiltration" qui décrivait la saturation progressive des sols sous l'effet de la remontée de la nappe a été abandonné, apparemment sans perte de qualité de la simulation. Ce concept était en effet trop compliqué, même s'il correspondait à des phénomènes réels. Il faisait appel à la notion de "plafond" de la nappe ,représenté par une cote fictive HNO, au dessus duquel la nappe "débordait". La signification physique de cette cote de débordement était assez délicate et faisait appel à des notions d'organisation structurelle du bassin nécessitant une recherche topographique fine.

Dans la réalisation pratique de ce modèle, nous avons apporté un effort particulier pour réaliser le meilleur compromis possible entre une formulation mathématique simple et claire des différentes processus hydrologiques décrits et la démarche la plus naturaliste possible sans ,pour autant, sacrifier à la qualité du résultat de la simulation.

#### 1.2. UNE TECHNIQUE DE CALCUL PERFORMANTE DE L'ETR, DANS L'HORIZON RACINAIRE DE SURFACE . (fig.1)

#### 1.2.1 CALCUL DE L'ETR

L'ETR est souvent la partie la plus importante du bilan hydrique et il est nécessaire de la calculer avec soin.

L'ETR ER1 est calculée à partir du déficit D dans un réservoir variable DU qui simule la partie réhumidifiée du sol. Cette méthode permet de traduire le "phénomène des pluies perchées" c'est-à-dire qu'elle prend en compte le fait que l'ETR est pratiquement égale à l'Erp après une averse même si cette averse survient en début de saison des pluies, alors que le déficit qui s'est crée dans l'horizon racinaire au cours de la saison sèche précédente n'est pas encore entièrement réduit.

DU augmente progressivement avec les pluies jusqu'à ce que l'horizon racinaire de dimension DEFMAX soit entièrement réhumidifié et DEFMAX est la limite supérieure de DU.

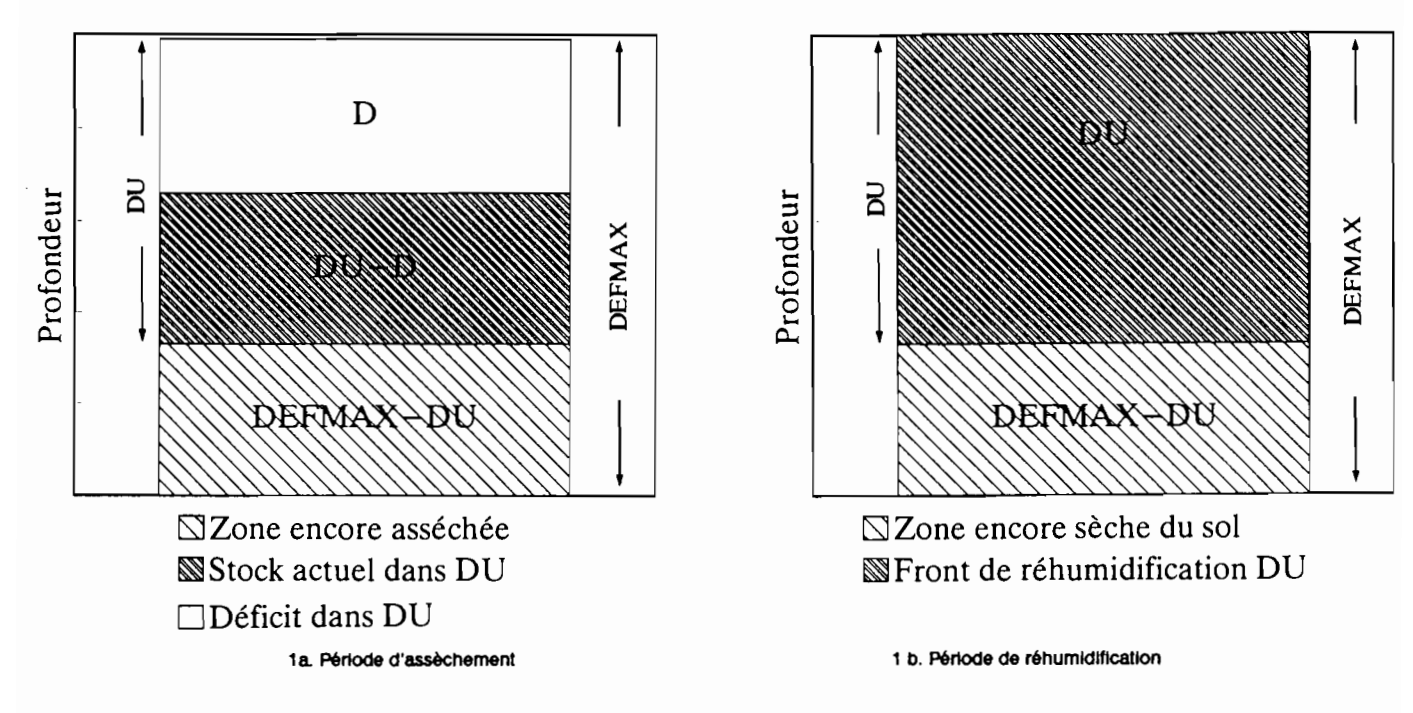

Fig 1. Calcul général de l'évaporation

Appelons PO la fraction d'eau qui pénètre dans l'horizon racinaire et EV l'ETP. Il ya deux modes de calcul suivant que PD est < EV ou > à EV. Dans les deux cas l'ETR est proportionnelle à la quantité d'eau DU-D qui se trouve dans le réservoir de taille variable DU. Elle se calcule par la formule ER1=EV(DU-D)/DU. Comme ER1=-d(DU-D)/dt, cette formule est l'expression différentielle de la fonction exponentielle:

 $ER1 = EV. EXP^{-EV/DU}$ <sup>t</sup>, avec EV et DU variables dans le temps.

Ona:

ASSECHEMENT:(PD < EV)

 $ER1 = EV*(DU-D)/DU$ 

 $D = D$ (initial) + ER 1-PD

REHUMIDIFICATION:(PD > EV)

 $DU = (DU(intial)-D) + PD-ER1$ (ER 1 est l'ETR de la veille)

*D=O*

 $ER1(du$  jour) =  $EV*(DU-D)/DU$ 

Le déficit total du sol D2 est :  $D2 = D + (DEFMAX - DU)$ .

#### 1.2.2 LE PARAMETRE CLIMATIQUE DE RAPIDITE DE L'AVERSE CLIM

La fraction de ce déficit reconstitué pendant l'averse dépend de la brutalité de l'averse, donc du climat. Cette fraction Dl de D2, prise en compte dans le modèle pour la détermination des conditions initiales d'humidité du sol dépend d'un paramètre climatique CLIM.

## $D1 = C \perp M^* D2$

CLiM est un paramètre du programme,mais on verra de quelle façon on peut le rattacher aux courbes intensité-durée des averses.

Cette technique de calcul, à un paramètre,qui est DUO ou DEFMAX (RFU), est à la fois très simple et très proche de la réalité physique et donne d'excellents résultats.

Le paramètre DEFMAX est la capacité maximale de stockage de l'horizon racinaire de surface

#### 1.3. HETEROGENEITE SPATIALE DE L'HORIZON VEGETAL. (fig 2)

## 1.3.1) Deux réserves d'humidité accessibles à l'évaporation: L'horizon racinaire et les disponibilités profondes

Toutes les pluies produisent sur le bassin un peu d'écoulement quelque soit l'état d'humidité initial de l'horizon racinaire. Ce résultat peut être attribué au comportement particulièrement actif de certaines zones du bassin. La répartition spatiale de l'horizon raclnaire doit pouvoir être grossièrement représentée par une courbe de type "gaussique",mais plus ou moins dissymétrique. Elle est représentée dans ce modèle par deux capacités de stockage différentes. La première, DEFMAX, représente le prélèvement en surface de la plus grande quantité des racines courantes.La<br>deuxième capacité DU2 représente une deuxième capacité DU2 représente une disponibilité profonde supplémentaire accessible au prélèvement des racines profondes de la végétation pérenne et plutôt arborée.

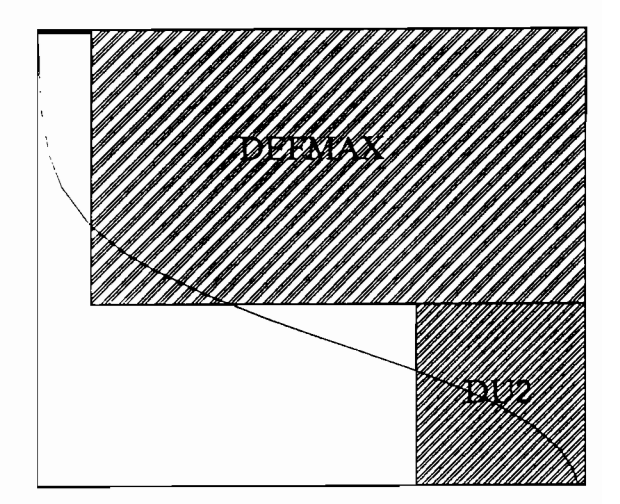

FIG 2.Hétérogénéité de l'horizon racinaire

Les fonctionnements des deux capacités de stockage sont très différents (CF par 1.4.1). Le stockage de surface DEFMAX recouvre tout le bassin ou presque (cf 1.3.2) alors que la capacité de stockage DU2 n'est présente que sur la partie peu active amont du bassin.

La particularité essentielle de cette deuxième capacité profonde est que son déficit n'influence pas la production d'écoulement de surface.

#### 1.3.2 Hétérogénéité spatiale de l'horizon racinaire de surface DEFMAX

On admet que l'horizon racinaire ne recouvre le bassin que sur une fraction X du bassin. La fraction (1 - X)\* PJPA de l'averse produit directement de la pluie disponible. Cette technique permet de "renflouer" un peu les années sèches et les mois secs. La valeur de X est comprise entre 0,7 et 1.Des valeurs courantes de 0,8 ou 0,9 fournissent souvent de bons résultats.

## 1.4. LES DIFFERENTS COMPORTEMENTS DES PRINCIPALES ZONES HOMOGENES.

## 1.4.1 LAPOTENTIALITE D'EMMAGASINEMENT PROFOND DU BASSIN AMONT PEU ACTIF DE SUPERFICIE P1

On peut observer sur certains bassins,dans certaines conditions une "disparition des écoulements", par rapport aux différents termes du bilan. Sur les petits bassins, inférieurs à 2 KM<sup>2</sup>, les exutoires ne recoupent pas forcément tous les écoulements ,comme d'ailleurs les parcelles plus ou moins ponctuelles de ruissellement. Cette disparition peut par contre difficilement s'expliquer de cette façon sur les grands bassins, surtout lorsqu'il sont étanches. La contribution des nappes profondes est en effet habituellement faible, sauf dans le cas d'une macro-organisation du sous sol, comme par exemple dans les Kartzs et les grès.

Les études récentes: Taï (Casenave ,1980), Booro (Chevallier,1988), Sakassou (Lafforgue,1982),ont, par contre, mis en évidence des possibilités de stockage intermédiaire profond, accessibles aux racines profondes des espèces arborées pérennes, dans des sortes de poches ou micro nappes qui ne sont pas en contact avec la rivière. Ce comportement est plus particulièrement celui du bassin amont qui est habituellement peu actif et qui apparaît, à peu de chose près, comme "déconnecté" de la rivière.

Cette potentialité de stockage profond, reprise par ETR, ne peut cependant exister que sous l'action combinée d'un certain nombre de facteurs.

- Climat à saison fortement déficitaire pour permettre une reprise par ETR et un assèchement de cette potentialité de stockage.

- Végétation pérenne arborée, sèche ou mésophile, forêt ou arbustes à enracinement profond, bien adaptée à la sécheresse. Ce type de végétation qui occupe en principe la partie amont du bassin devrait être très spécifique de cette partie P1 et parfaitement identifiable, sur des photos ,par exemple.

- Les études citées et plus particulièrement celle de Booro évoquent la présence en amont d'un certain type de sol rouge, argileux non gonflant,appelé "argile pseudo-sable" qui a la particularité d'avoir, à la fois, la forte capacité de stockage des argiles tout en restant bien drainant parce qu'ils sont fortement structurés.Ces sols, qui sont miraculeux pour les agronomes sont le cassetête des hydrologues parce qu'ils sont responsables des "disparitions occultes" d'écoulement. Les sols sableux n'ont pas ,en effet ,le même comportement,parce que leur capacité de rétention est pratiquement nulle (Le bassin plus sableux de Korhogo,et non boisé en amont ne provoque pas de telles disparitions d'écoulement).

## 1.4.2 LES DEUX TYPES D'ECOULEMENTS SOUTERRAINS DU BASSIN AVAL ACTIF:TARISSEMENT El DRAINAGE OBLIQUE.

## 1.4.2.1 DRAINAGE OBLIQUE

Certaines zones du bassin correspondent à un facies pédologique constitué d'un horizon racinaire clair,plus ou moins perméable, sur un horizon profond imperméable ,d'origine hydromorphe et résultant généralement d'un enrichissement en "plasma du sol" résultant des migrations de ce "plasma" provenant de l'amont.On les retrouve souvent dans les bas de versant ,en bordure de la nappe de bas fond.

Ces zones produisent un drainage interne oblique que nous avons décrit, d'un point de vue quantitatif,dans des articles précédent (lbiza,1984) .La "durée" de cet écoulement est de 5 à 10 jours ( on appelle durée d'une dynamique exponentielle le temps que met la variable à décroître dans des proportions de 1 à 0,1).

Le drainage oblique,écoulement assez retardé, diffère de "écoulement "hypodermique" proprement dit, qui est du drainage externe, qui se produit seulement pendant 10 heures après la pluie environ, et qui est considéré comme de "écoulement rapide au pas de temps journalier.

## 1.4.2.2 ZONES A DRAlNAGE VERTICAL

D'autres zones, plus perméables en profondeur, produisent un drainage vertical qui alimente les nappes selon un processus plus classique.

## 1.5. PARTAGE ENTRE ECOULEMENT RAPIDE ET ECOULEMENT LENT

## 1.5.1 CORRELATION GLOBALE

On observe généralement une bonne corrélation entre écoulement rapide (ruissellement + ressuyage rapide externe) et la pluie disponible (Pluie - quantité d'eau interceptée dans l'horizon racinaire). Cette corrélation non linéaire se présente sous la forme d'une courbe qui devrait tendre vers une asymptote parallèle à la première bissectrice, puisque l'infiltration tend vers une constante lorsque la pluie disponible augmente. La confirmation expérimentale de cette tendance asymptotique pour les fortes pluies n'est cependant pratiquement jamais obtenue de façon formelle. On constate par contre que la courbe passe par l'origine en raison de l'hétérogénéité spatiale du bassin et de l'averse, avec une pente à l'origine plus ou moins nulle.

Elle est représentée ici par trois tronçons de droite (Fig. 3b).

- le premier. confondu avec l'axe des x, de longueur FNI représente la part de l'eau disponible qui percole totalement. FNI peut être nulle si la fraction la plus perméable du bassin est totalement imperméable lorsque l'horizon racinaire s'est réhumidifié.

- le deuxième de pente 0, traduit la perméabilité "en grand" du bassin. 0, qui varie de 0 à 1, est le coefficient d'écoulement rapide du bassin.

-le troisième parallèle à la première bissectrice, est positionné par le paramètre FN.

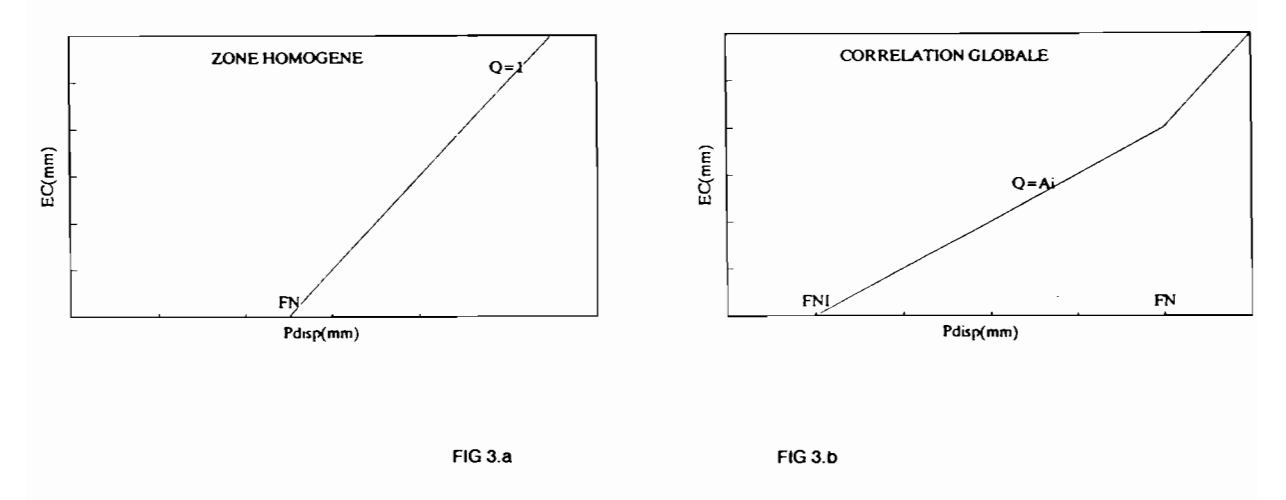

FIG 3. Corrélation entre écoulements rapides et pluie disponible

Ce concept d'ordre statistique est traduit par l'analogie mécanique d'un réservoir dit "de partition" qui peut produire de l'écoulement rapide ,soit par débordement (partie de la courbe parallèle à la première bissectrice), soit par vidange par un orifice (bouchon poreux) de coefficient 0 et de hauteur FNI.

#### 1.5.2 ZONE HOMOGENE

On fait l'hypothèse que le comportement d'une zone homogène peut être représentée sous la forme simplifiée de deux tronçons de droite,comme sur la figure 3.a

- L'un confondu avec l'axe des abcsisses de longueur FN donnant un écoulement rapide nul.

- L'autre de pente égale à 1.

Ce comportement est bien celui d'une zone homogène au niveau des infiltrations instantanées, mais il correspond à une vision très simplifiée du comportement moyen de l'infiltration sur une période cumulée d'une journée, avec des précipitations d'intensité variable.

La combinaison de deux zones homogènes,l'une perméable, de seuil FN, et l'autre plus imperméable de seuil FNI va produire le schéma de la figure 3 b. Dans ces conditions , Q prend une signification physique puisque O=Ai ,fraction de la zone homogène imperméable.

#### 1.5.3 PARTIE DU CALCUL COMMUNE A TOUTESLES ZONES

- La corrélation composée sur l'ensemble du bassin peut, dans cette hypothèse, être représentée par un ensemble de tronçons de droite de pente croissante ,dont la dernière de pente égale à 1 est égale à HO, qui correspond au seuil d'infiltration de la zone la plus perméable. Cette conception,qui est valable pour l'ensemble du bassin est valable également pour le bassin amont, réputé non actif, et qui est vraisemblablement la zone la plus perméable. On choisit de prendre HO = DEFMAX, ce qui habituellement à un seuil habituellement élevé.

La quantité totale pour obtenir le débordement du réservoir de partition H0 est : E0=D1+H0. D<sub>1</sub> a été calculé au paragraphe 1.2.

La quantité de débordement pour les pluies exceptionnelles est:

 $EC = AMAX1(0.,X^*A^*PJPA-E0)$ 

PJPA est la pluie régionale du jour. Elle est corrigée par le coefficient A de passage entre la pluie régionale à la pluie moyenne du bassin. A vaut 1 lorsque on a la pluie moyenne du bassin. EC est pratiquement toujours nul

La hauteur H d'eau disponible dans le réservoir de partition est:

 $H = AMAX1(0.,X*A*PJPA-D1-EC)$ 

La quantité PD qui entre dans le réservoir DEFMAX est:

PD=X\*A\*PJPA-H-EC

Le complément d'écoulement rapide RS ,qui vient s'ajouter à EC, vaut RS=O\*Sl avec Sl =AMAXl (O.,S-FN) et la quantité d'écoulement qui percole EB vaut:

 $EB = S-RS$ 

#### 1.5.4 DESCRIPTION DU COMPORTEMENT DU BASSINAMONT .PEU ACTIF

La fraction P1 du bassin peu active est un paramètre du programme. P1 est en principe prévisible a priori.

#### 1.5.4.1 Fonction d'emmagasinement profonde du sol.

Le programme calcule au préalable la dimension maximale DU3MAX capable d'être stockée sur le bassin et reprise par ETP qui est le déficit maximal entre la pluie et "ETP.DU3MAX est l'assèchement total possible résultant de l'ETP.C'est la valeur cumulée maximale,calculée pendant la saison sèche, de la différence ETP-PLU ,entre la valeur mensuelle de l'ETP et la valeur mensuelle de la pluie, tant que cette différence reste positive.

On calcule, à partir de là, la dimension maximale DU2MAX du réservoir d'emmagasinement profond:

DU2MAX= P1 \*(DU3MAX-DEFMAX)

1.5.4.2 Bilan de ce réservoir DU2

Laquantité d'eau disponible qui entre dans ce réservoir DU2

est:  $EAMONT = P1*(H + (1-X)*A*PJPA)$ 

Le niveau de ce réservoir est: DU2= DU2+EAMONT

Le complément d'évaporation produit par ce réservoir , par rapport à l'ETR ER1 déjà prélevée dans DEFMAX est:

ER2 =  $P1*(EV-ER1)$  .EV est l'ETP du jour.

Cette quantité ne peut dépasser le stockage DU2 et dans ce cas là DU2 devient nul.

Une quantité d'eau disponible éventuelle ENAP qui se produit lorsque DU2 est supérieur à DU2MAX, égale à DU2-DU2MAX, peut être renvoyée au bassin actif aval.

Le bassin amont n'est pas entièrement inactif et il peut donc produire en théorie:

- un reliquat d'excédent d'écoulement rapide EC, pour de très fortes averses.

- un reliquat ENAP obtenu par la saturation de cette zone,qui est reversé sur le bassin

aval actif.

En pratique ces deux éventualités sont faibles, parceque les deux valeurs de HO,ou DEFMAX, et DU3MAX sont très élevées.

#### 1.5.5 DESCRIPTION DU COMPORTEMENT DU BASSIN ACTIF AVAL

1.5.5.1Algorithme commun au bassin amont et aval

Laquantité d'eau disponible sur le bassin aval, provenant du réservoir de partition, est:

 $S = H + (1-X)*A*PJPA + ENAP/(1-P1)$ 

Cette eau disponible,ramenée à la superficie du bassin actif, est partagée entre écoulement rapide et écoulement souterrain de façon différente sur chacune des deux grandes zones élémentaires.

1.5.4.2Zone à drainage oblique:fraction P2 du bassin actif

L'expérimentation, avec des variantes précédentes du modèle, montre que cette zone est celle qui est relativement la plus imperméable avec des seuils FNI valant à peu près la moitié du seuil FN de la zone à infiltration verticale.

Nous avons choisi de faire l'amalgame de cette zone à drainage oblique au sens strict ,qui est imperméable en profondeur, avec la zone du bassin qui devient totalement Imperméable en surface lorsque l'horizon racinaire est réhumldifié. C'est le cas des vertlsols, par exemple, qui produisent une interception considérable lorsqu'ils sont secs, en raison des fentes de retrait. (Ibiza, 1983).

Le comportement de cette dernière zone peut se représenter par la corrélation EC= Pdisp. La combinaison de cette relation avec celle de la zone<br>à drainage vers la fau sens strict à la forme de celle de la figure 3 C avec une partie supérieure ( lorsque Pdisp > FNI) de pente égale à 1 et une partie  $infé$ rieure de pente  $Q = Ai$ . Pour des raisons de simplification et d'économie du paramètre FNI, nous pensons pouvoir ramener cette relation à la forme ultra-simplifiée suivante:

 $EC = Q*S*P2$ 

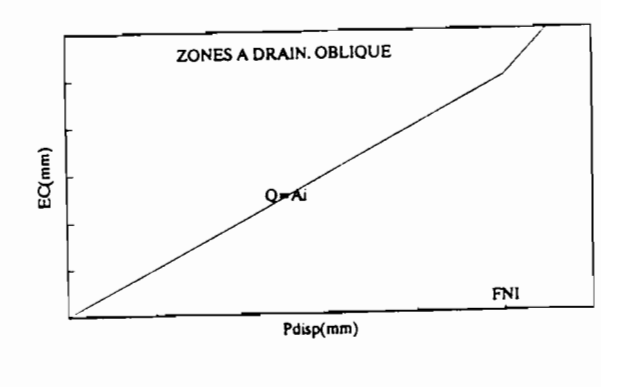

FIgure 3 C

si on ramène l'eau produite à la superficie du bassin aval.

Q prend alors ici une signification physique Indiscutable: c'est la fraction AI de la zone P2 à drainage oblique, qui est imperméable en surface lorsque l'horizon raclnaire s'est réhumidifié;

- La quantité d'écoulement rapide. avec les notations du modèle est:

 $RS1 = Q*P2*S$ 

-l'eau qui percole pour fournir du drainage rapide vaut:

 $EBI = P2*S-RS1$ 

- stockage dans la nappe perchée, de niveau HN1, et qui produit un écoulement EBA1 de drainage rapide est:

HN1 =HN1 +EBI-EBA1( précédent)

où EBA1 est l'écoulement de drainage rapide rapporté à la fraction 1-P1 du bassin

L'écoulement de drainage rapide, rapporté au bassin, s'écrit:

EBAS1 = HN1\*(1-P1)\*(1-EXP(-24\*R2) (R2 exprimé en Heure<sup>-1</sup>)

1.5.4.3 Zone à drainage vertical: Fraction 1-P2 du bassin actif

Cette zone se comporte comme une zone homogène de seuil FN (cf FIG. 3a.

- Production d'écoulement rapide:

$$
RS2 = p\frac{q}{r}(1-P2) * (AMAX1(0., S-FN))
$$

FN est le seuil d'infiltration de cette zone.

- quantité d'eau qui percole:

 $EB = S*(1-P2) - RS2$ 

Le premier bilan du réservoir nappe s'écrit:

HNAP = HNAP + EB-EBA2(précédent)

On retranche du niveau de la nappe l'évaporation de la partie du bassin où la nappe affleure,fixée par la fraction PNMIN. PNMIN est un paramètre du programme.Il correspond à la fraction minimale d'affleurement de la nappe en saison sèche: pourcentage des lacs ,marais ou rizières.

 $ER5 = (PNMIN/(1-P1)) * (EV-ER1)$ 

 $Si HNAP > ER5$ HNAP = HNAP-ERS si HNAP < ERS  $ER5$ =HNAP  $HNAP=0$ L'écoulement EBAS2, rapporté au bassin, est calculé par la formule exponentielle:

EBAS2 =  $(1-P1)*HNAP* (1 - EXP (.AL))$ 

dans laquelle AL est le coefficient de tarissement exprimé en jour<sup>-1</sup>

et l'évaporation supplémentaire produite par la nappe:

 $ER3 = (1-P1)*ER5$ 

## 1.S.S REGROUPEMENT DES ECOULEMENTS RAPIDES:

 $RS = RS1 + RS2$ 

L'écoulement rapide , rapporté à la superficie totale du bassin vaut: (1-P1)\*RS

## 1.6 **LETRANSFERT**

Le modèle AUTOJOUR est ,en principe,destiné à l'étude de petits bassins et le transfert est limité à un simple processus d'amortissement.Sur le modèle JOUR distribué,il est possible de procéder en plus d'un amortissement endogène à un décalage de jours entiers entre les différentes zones. L'amortissement est décrit par un processus de stockage et de déstockage d'une capacité de niveau HT et le coefficient de transfert est XT, paramètre du programme.

L'écoulement produit est :

EC1 = $XT*(HT(antérieur) + EC + RS*(1-P1)).$ 

Le nouveau bilan s'écrit:

 $HT = HT + EC + RS*(1-P1) - EC1.$ 

L'écoulement total produit est :

 $ECT = EC1 + EBAS1 + EBAS2$ 

#### Il **LE MODELE AUTOJOUR**

## Il.1 **INTRODUCTION**

Ce modèle ,comme tous les modèles globaux à calage automatique n'a pas la prétention de restituer fidèlement les débits de tarissement.Une description fine du comportement des nappes ne peut se faire que dans un modèle en mode distribué et ,selon nous, en calage manuel aidé de visualisation graphique des débits en coord. 1/2 Log.

Les modèles globaux à calage automatique ne sont pas la panacée universelle car le mode global ne convient pas aux bassins assez grands qui ont des dénivelées assez importantes. Le mode de calage de type Rosenbrock a aussi ses faiblesses.

#### 2.1.1 Les limites d'application d'un modèle global

On a tout avantage en effet à traiter en mode distribué les grands bassins dont des précipitations hétérogènes augmentent généralement avec l'altitude, tandis que l'ETP décroît, pour sa part, sensiblement avec la température et avec l'ensoleillement des zones d'altitude. L'opérateur de transfert Pluie-Débit n'est pas linéaire et il est nettement préférable de faire une moyenne pondérée des débits plutôt que de faire cette moyenne sur les pluies. Dans les régimes où les précipitations sont orageuses, et donc localisées dans l'espace ,la notion de pluie moyenne perd très rapidement toute signification.

#### 2.1.2 Les particularités des fonctions de calage automatique

Les fonctions d'optimisation automatique imposeraient un module de simulation opérationnel du point de vue logique, c.a.d que les paramètres devraient avoir des effets nettement indépendants les uns par rapport aux autres. La meilleure logique dans cette optique serait une répartition "en cascade" des différents types d'écoulement.

Lalogique des fonctions de calage automatique, qui consiste à faire évoluer les paramètres un par un,et un seul paramètre à la fois, n'est pas très satisfaisante,car certains paramètres devraient évoluer simultanément, par couples. Dans le cas du calage d'une droite, par exemple de type  $L = ax + b$ , les paramètres a et b devraient croître ou décroître simultanément puisqu'un pied de la droite surévalué doit nécessairement entraîner une surévaluation de la pente. De la même façon les différents termes du bilan devraient être associés deux par deux.

#### 2.1.3 Des résultats néanmoins satisfaisants

L'expérience montre cependant que le calage automatique avec une souroutine de Rosenbrock se sort assez bien d'une logique de fonctionnement assez complexe. Le calage se fait un peu au hasard, c.a.d que la souroutine ne découvre l'intérêt d'un paramètre que lorsqu'un autre paramètre a atteint une valeur pas très éloignée de la valeur optimale. Dans le cas de deux paramètres couplés elle procède pouce par pouce, par petite touches d'augmentation ou de réduction, alors qu'un paramètre totalement indépendant peut être calé très rapidement.Le calage profite dans ce dernier cas là du processus d'évolution à variation géométrique qui est à la base de cette fonction.

Dans un calage automatique, il est cependant nécessaire de rechercher une compatibilité mathématique entre les différentes fonctions mathématiques afin d'éviter un disfonctionnement du modèle qui est souvent la cause de mauvais résultas.

#### 2.1.4 Le calage automatique utilisé comme outil d'investigation

De nombreuses tentatives d'utilisation de logiques voisines pour aller soit dans le sens d'une simplification logique, soit dans le sens de ce qu'on croit être à priori une description plus minutieuse des phénomènes naturels ont été effectuées. Les résultats montrent que le calage automatique appliqué à l'hydrologie est très instable et que de légères variantes entraînent des baisses

considérables dans la qualité de "adéquation entre débits observés et calculés. La technique de calage automatique peut servir de moyen d'expérimentation pour comparer entre eux différents modules de simulation et sélectionner les meilleures logiques. La mise au point d'un modèle à calage automatique est assez délicate .Elle est surtout une affaire d'expérimentation et de patience.

Un grand effort a été fait pour donner au calage la plus grande robustesse possible sous les climats les plus diversifiés et pour conserver aux paramètres physiques leur valeur naturelle, seule garantie d'une simulation fiable. Nous osons espérer que les valeurs de ces paramètres de ce modèle, calculées automatiquement restent assez proches des valeurs naturelles,mais c'est une peu une gageure que de vouloir conserver la représentativité naturaliste d'un modèle malgré le caractère un peu facétieux et factice d'un calage automatique.

## Il.2 RECAPITULATION DES PARAMETRES

- Il ya sept à neuf paramètres, suivant le cas, à calage automatique.

-Les autres paramètres sont prédéterminés et sont donc des données d'entrée du programme. Ils sont exprimés en fonction des caractéristiques physiques du bassin, ou de l'environnement climatique ou encore des conditions initiales. Certains se calculent immédiatement.

Toutes les grandeurs sont exprimées en 1/1 Oeme de mm et les rapports en fractions de 1

## A)PAAAMETAES AUTOMATIQUES.

- DEFMAX :est le déficit maximal ou la réserve facilement utilisable. DEFMAX a une signification physique et il est lié à la nature des sols et au volume de la végétation du bassin. DEFMAX est borné dans le modèle et varie entre zéro et 3500 1/10ème de millimètres. Lavaleur courante est de 1200 /10 de mm.En régime humide DEFMAX augmente avec le volume de la végétation jusqu'à 1800 1/10 ème de mm environ. En zone déficitaire DEFMAX peut être relativement faible et compris entre 600 et 1000 lorsque la végétation, généralement à base de graminées, cesse toute activité pendant la saison sèche. Elle peut être au contraire très élevée pour des plantes ligneuses pérennes très adaptées à la sécheresse et sur des sols généralement argileux.
- Q : Fraction de la zone totalement imperméable imperméable lorsque "horizon racinaire est réhumidifié. Il varie entre 0 et 1.
- FN : seuil d'infiltration de la fraction 1-P2 de la zone à drainage vertical du bassin aval lorsque l'horizon végétal est réhumidifié. FN varie de 0.1 à 800
- AL Coefficient de tarissement de la nappe (borné par 0.1 et 0.001)

x(ou XX dans le MAIN) Coefficient d'hétérogénéité de l'horizon racinaire de surface.X varie entre 0.7 et 1.

R2 : Coefficient de drainage rapide exprimé en Heure-1.

A2 varie assez peu et pourrait être évalué par une relation indirecte avec la pente du bassin.Bornes:0.01 et 0.04

P1 : Fraction peu active du bassin amont qui produit un emmagasinement dans un horizon intermédiaire accessible aux racines profondes.

> La valeur P1 = 0 convient souvent dans les régions à régime assez peu déficitaire, ou lorsque la végétation est assez homogène.

Ce paramètre est en option:Le programme propose à l'opérateur de choisir entre une valeur de P1 qu'il défini à priori et la possibilité de mettre P1 dans le circuit des paramètres automatiques.P1 est borné par 0.0 et 0.95

- P2 : Fraction du bassin actif à drainage oblique. P2 est compris entre O. et 0.99
- CUM : Paramètre de rapidité de l'averse.Seule la fraction CUM du déficit de l'horizon végétal est remplie et c'est cette fraction qui intervient, au titre des conditions initiales d'humidité du sol dans le volume de la crue.Pour les averses très longues que l'on rencontre dans les régimes p1uvieux,tempérés ou non, ce Coefficient est proche de 1.0n doit pouvoir rattacher ce paramètre au climat.CLlM varie entre 0 et 1.

## BlPARAMETRES IMPOSES OU DONNEES D'ENTRE

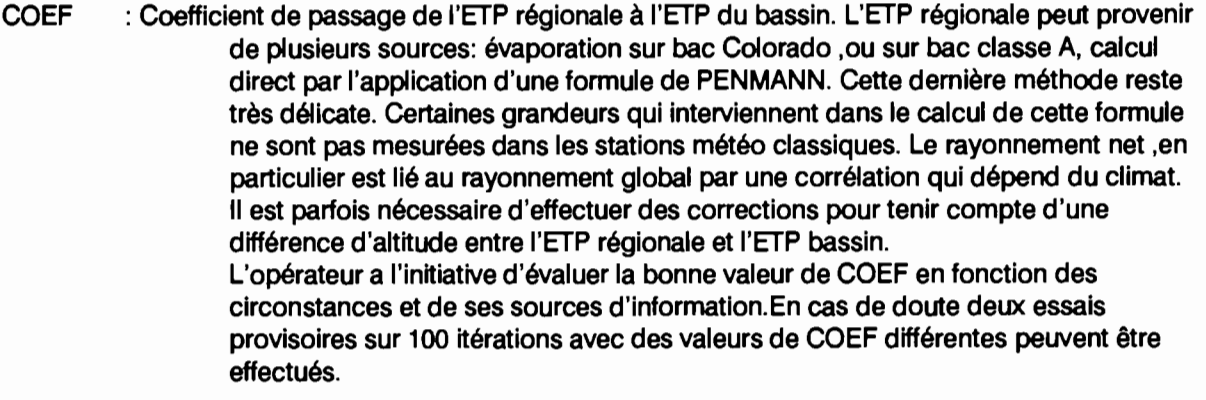

- HNAPO: état initial du réservoir nappe. Dans le fonctionnement en mode global de ce modèle, il n'y a qu'une seule nappe. Le programme fournit à l'utilisateur les dix premiers débits observés pour le début de la période de calcul. L'utilisateur introduit alors le débit de base initial à partir de ces indications.
- A : Coefficient de passage entre la pluie régionale et la pluie du bassin. Il se calcule à partir des isohyètes régionales. Lorsque la pluie moyenne du bassin est bien connue  $A = 1$
- XT Coefficient d'étalement de la crue en surface ou Coefficient de transfert de surface.  $XT = AMAX1$  (1, 24/TB). TB est la valeur estimée du temps de base par l'utilisateur en heures. Pour les petits bassins XT est généralement égal à 1.

CUM : valeur par défaut de CLiM lorsqu'on ne fait pas flotter ce paramètre.

P1 :Valeur introduite a priori de P1 lorsqu'on ne fait pas flotter ce paramètre

PNMIN : pourcentage approximatif des lacs et rnarals.ll correspond à l'extension minimale ,en saison sèche de la fraction affleurante de la nappe.

DEFDEB : niveau initial du déficit de l'horizon végétal. Le programme borne automatiquement DEFDEB par DEFMAX.La valeur la plus raisonnable de DEFDEB est DEFMAX lorsque la période de calcul commence en fin de saison sèche. Dans le cas contraire,l'opérateur doit pouvoir fournir la valeur de DEFDEB en évaluant le déficit depuis la fin de la saison des pluies précédentes. Deux ou trois essais provisoires à 100 itérations (on profitera des essais précédents pour COEF) doivent permettre de mieux préciser DEFDEB.Le critère consiste à choisir DEFDEB de façon à faire concorder la première lame mensuelle calculée avec la lame observée correspondante.

## C) PARAMETRES IMPLICITES OU RESORBES:

H0 : positionnement de la fraction de la droite parallèle à la première bissectrice dans le partage entre écoulement rapide et écoulement lent. HO = DEFMAX

## II-3. FONCTION CRITERE ET DEROULEMENT DU PROGRAMME

Les fonctions critère sont basées, dans l'ensemble, sur le calcul de la moyenne pondérée,ou de la moyenne des carrés, de l'écart entre débits calculés et débits observés.ce calcul se fait habituellement jour par jour.

Nous avons souhaité, pour notre part, éviter les deux inconvénients suivants :

- Sur les petits bassins versants, les forts débits journaliers calculés sont parfois décalés d'une demi-journée ou d'une journée par rapport aux débits observés selon l'heure de l'averse. Le logiciel Hydrom continue à calculer les débits journaliers de Oh à Oh alors que la pluie va en principe de 7h à 7h.Les écoulements calculés des pluies qui surviennent entre Oh et 7 h sont comptabilisés la veille par rapport aux débits observés, sur des bassins de cette grandeur, puisqu'on admet que le transfert est total en 24 heures. Les tableaux TAB1,TAB2 et TAB3 montrent ces décalages.

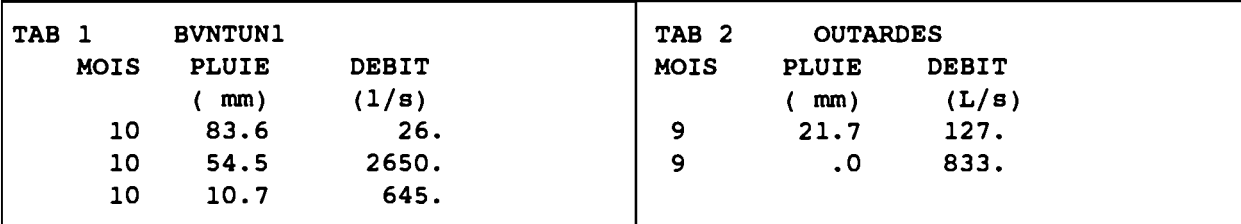

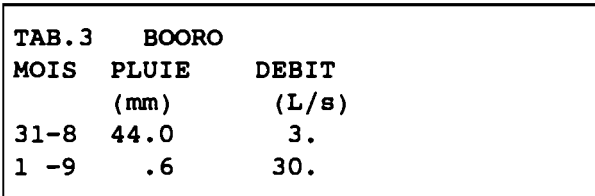

ces décalages ont évidemment été conservés tels quels dans les fichiers, l'hydrologie étant ,en fin de compte, l'art de contourner les difficultés.!

Pour cette raison le calcul de l'écart,jour par jour est inadapté. Nous avons préféré effectuer ce calcul sur des moyennes coulissantes de cinq jours.

- Pour rapporter l'écart au débit observé, il faut que ce débit soit non nul. Cela revient à éliminer toutes les valeurs nulles, fréquentes en zone non tempérées, qui sont pourtant des observations à part entière. Nous avons préféré rapporter les écarts au débit moyen observé sur toute la période OOMOY

Si 05C est la moyenne coulissante sur cinq jours des débits calculés et 050 la moyenne sur les débits observés, la fonction critère s'écrit alors, si n est le nombre de jours de la période:

 $F = [ \Sigma_{i=1,n} \text{ ABS}_i ((Q5C - Q5O)/QOMOY)]/(n-5)$ 

Comme on le voit ,il s'agit d'un critère plutôt volumique.

#### 2.4. **QUELQUES RESULTATS**

Cette nouvelle version AUTOJOUR a été testée sur cinq petits bassins versants récemment étudiés par l'ORSTOM, situés dans des climats non tempérés les plus diversifiés possible de façon à montrer l'éventail d'utilisation de ce modèle.

## 2.4.1 DESCRIPTION RAPIDE DES BASSINS

BASSIN DE TAI.  $S = 37.7$  km2,  $|G| = 8$  km -1 environ

-Forêt équatoriale dense humide .Oimat équatorial de transition P 1890 mm.L'ETP (présumée!) vaut = 1450 mm,

#### **BASSIN DE BOORO. S = 1,36 km2**  $IG = 9$  **Km -1**

Savane boisée et forêt mesophile.  $ETP(BAC) = 1600$  mm. Climat tropical de transition.  $P = 1350$  mm.

#### BASSIN DE SAKASSOU S =  $26,2$  km $2$  IG =  $7,5$  km $-1$

Savane et forêt mesophile. Climat tropical de transition. P = 1200 mm. ETP = 1350mm .

BASSIN DES OUTARDES (Mare d'Oursi).  $S = 16,5$  km2. IG = 6 km -1

Sol nu et mil. Oimat sahélien. P = 400 mm. ETP = 3200 mm.

BASSIN DE SIDI BEN NACEUR AVAL (Tunisie septentrionale).  $S = 14.9$  km2  $IG = 29$  km-1

Maquis de lentisques et 25% Eucalyptus. Climat méditerranéen humide P = 850 mm. ETP = 1160 mm.

#### 2.4.2 ELEMENTS DE BILAN

Les principaux éléments du bilan sur la période observée sont regroupés dans le tableau suivant.

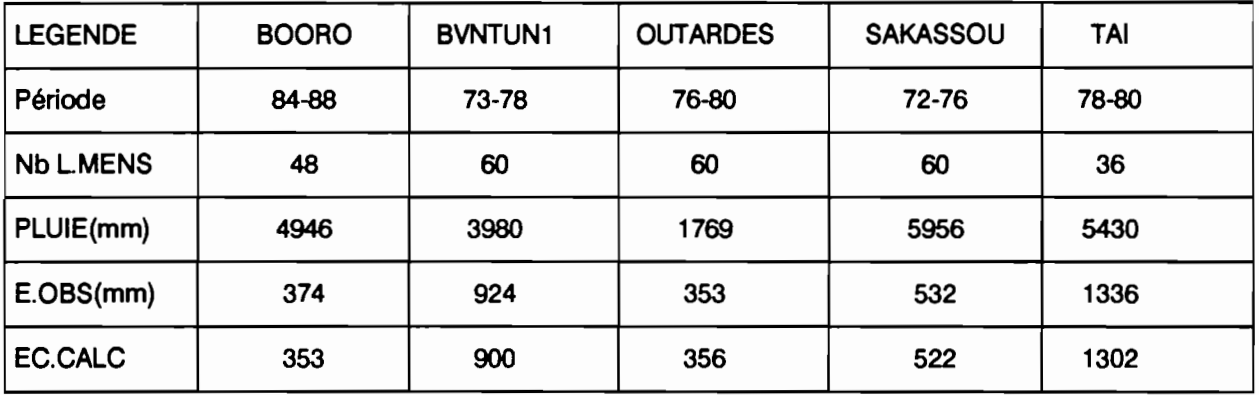

On voit que les écoulements ne constituent la plupart du temps qu'un terme mineur du bilan hydrique puisqu'ils sont souvent inférieurs à 10% de la pluie. Cette situation, fréquente en zone climatique déficitaire, rend délicate l'approche par bilan hydrique des écoulements.

Les autres résultats montrent que les années sèches sont très convenablement restituées. C'est un point important pour les calculs de projet qui s'appuient souvent sur les statistiques des années sèches.

## 2.4.3 CRITERES D'ADEQUATION MENSUELS ET JOURNALIERS

Les fichiers de sortie des lames mensuelles et des débits journaliers ont ensuite été traités par le programme "Crittout" de Dezetter. Nous reproduisons, dans le tableau ci-dessous, quelques uns des résultats obtenus: critère de Nash, différence relative de bilan sur l'ensemble de la période, coefficient de corrélation R

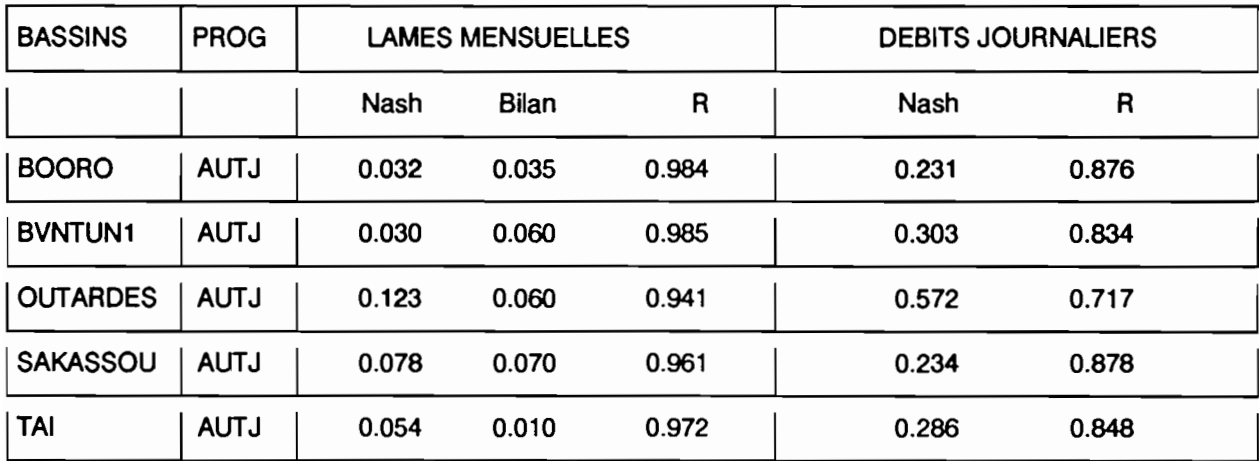

#### 2.4.3.1 RESULTATS MENSUELS

Ces résultats paraissent très bons, mais il convient de souligner qu'ils ne sont pas "trop bons"! Les populations de lames mensuelles ,ainsi que celles des débits journaliers sont, en effet, très dissymétriques et une multitude de couples nuls ou presque nuls viennent exagérément "gonfler" les valeurs des coefficients de corrélation, de même qu'ils améliorent également les valeurs des critères de Nash .La surprenante qualité apparente de ces résultats est passablement illusoire.Le coéfficient de corrélation ,avec de telles populations, se comporte en effet à peu près comme une échelle logarithmique et les derniers points qui séparent R de 1 sont ceux qui sont les plus significatifs.<br>200 [

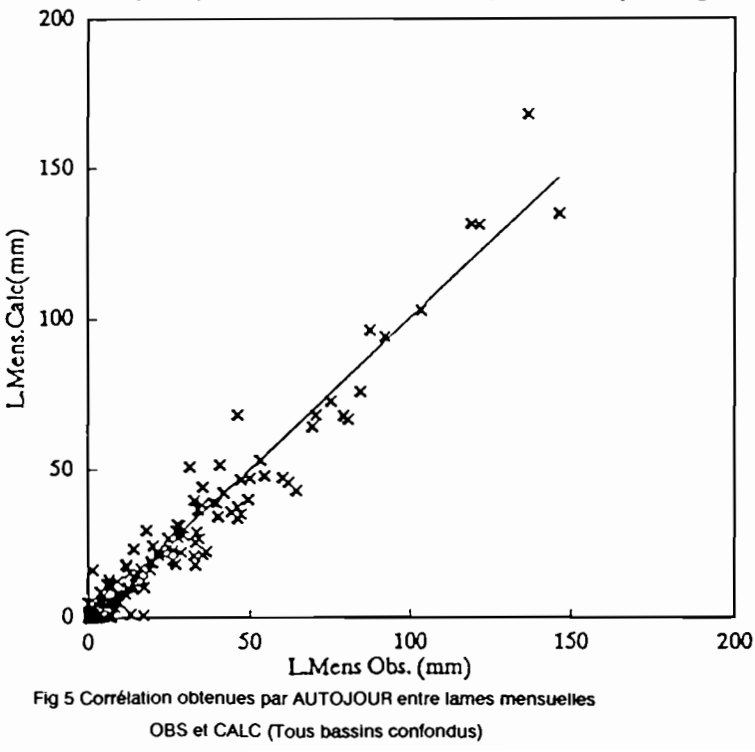

L'expérience montre en effet que l'adéquation ne devient vraiment significative ,aussi bien pour des applications pratiques que pour des applications théoriques. que pour des coefficients de corrélation supérieurs à 0,95.

La figure 5 montre la corrélation globale obtenue entre les lames calculées par ce modèle et les lames observées, tous bassins confondus.

#### 2.4.3.3 ADEQUATION DES DEBITS JOURNALIERS

les critères obtenus sur les valeurs brutes des débits journaliers sont encore loin d'être excellents.

# 2.4.3.3 ADEQUATlON SUR LES FORTS DEBITS REGROUPES

#### PAR SEQUENCES PLUVIEUSES.

Afin d'éliminer la dispersion provoquée par les décalages évoqués au paragraphe 2.2, nous avons regroupés les débits journaliers par séquences pluvieuse .au moyen d'un petit programme. Ce programme rajoute les débits du lendemain aux débits des jours dont la pluie dépasse 5 mm. Le tableau suivant donne les résultats du programme "crittout" obtenus par les deux modèles sur ces débits regroupés.Le gain obtenu sur la qualité de l'adéquation est manifeste pour les deux modèles. ce gain est encore plus important que ne le montre les chiffres car les premières corrélations portaient sur le nombre total de jours observés soit N x 365 jours ,N étant le nombre d'années, alors que les deuxièmes critères ne portent que sur le nombre de séquences pluvieuses dont la pluie a dépassé 5 mm soit 100 à 200 couples au total

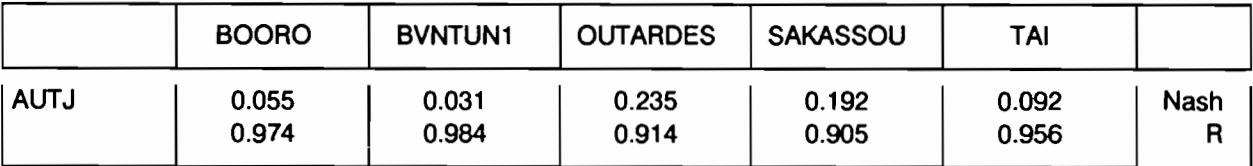

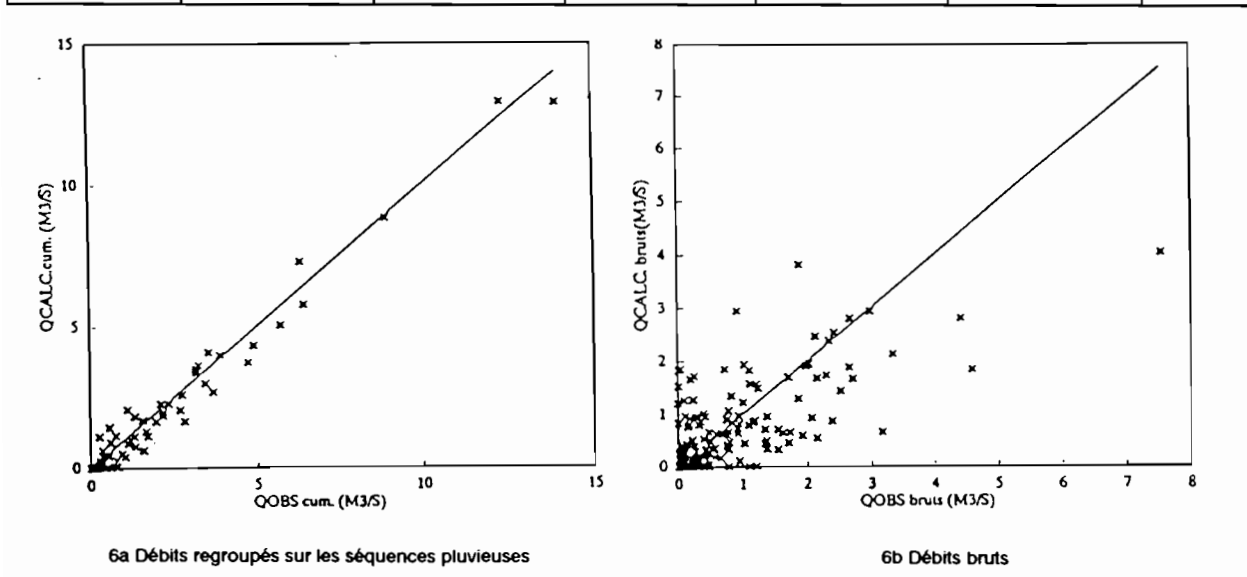

Fig 6 Corrélations sur les plus forts débits OBS. et CAlC. Bassin BVNTUN1

L'explication de cette amélioration tient en partie au choix d'une fonction critère, plutôt volumique, capable d' "avaler" un certain nombre de décalages éventuels entre débits OBS. et débits CALC, sans trop perturber la valeur des paramètres. Cette fonction critère n'est pas très sensible aux forts débits produits par les écoulements rapides. Le comportement au ruissellement du bassin qui est calé indirectement et les forts débits sont reconstitués à partir de ce comportement. Le modèle AUTOJOUR reconstitue une fiction plus vraie que la vérité erronée des chiffres!

La figure 6 représente les corrélations OBS-CALC des plus forts débits regroupés (Fig 6a) et bruts(Fig 6b) sur le bassin BVNTUN1.

## 2.5 DISCUSSION: SIGNIFICATION PHYSIQUE DES PARAMETRES

#### 2.5.1 LE PARAMETRE P1,FRACTION PEU ACTIVE DU BASSIN

Le tableau qui suit donne les valeurs de P1 pour les différents bassins.

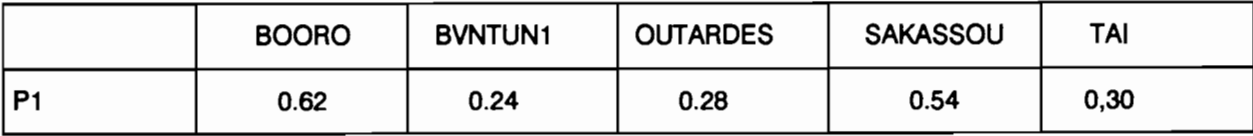

- La partie amont du bassin de BOORO,constituée de sols rouges argileux "pseudo-sable" ne produit pratiquement aucun écoulement. Cette partie vaut environ 65 %.

- Le bassin BVNTUN1 est assez homogène du point de vue de ses sols argileux et par sa végétation. Cependant une partie du bassin, 25% environ,a été reboisée en Eucalyptus dont l'enracinement est sensiblement plus profond que la végétation ordinaire.Ils sont capables de faire appara1tre dans le sol des déficits de 350 mm ou plus.

- Nous n'avons pas d'information sur la végétation qui recouvre le "Glacis" du bassin des OUTARDES, qui est le facies prédominant de ce bassin.

- Sur Sakassou ,le "Plateau", recouvert de forêt mesophlle sur sols rouges argileux est pratiquement inactif.La superficie de ce "plateau" n'est pas connue sur le grand bassin ,mais ce bassin n'est pas hiérarchisé et la superficie est du même ordre de grandeur que celle qui a été mesurée sur les petits bassins Ouest et Est. La moyenne sur ces bassins se situe entre 45% et 50 %.

- Sur le bassin de TAl,le bassin amont ,réputé inactif, est de 15% environ. Sa superficie sensiblement inférieure à celle de P1. Les différents termes du bilan sont assez mal connus sur ce bassin:L'ETP a été entièrement évaluée à partir d'une fraction de l'ETP de SAKASSOU. La pluie a été vraisemblablement surestimée, ce qui est le plus souvent le cas, en forêt, lorsque la pluie est mesurée dans les clairières.

Dans l'ensemble ce paramètre P1 donne des valeurs proches de la superficie du bassin non active.

## 2.5.2 PARAMETRE CUM DE RAPIDITE DE L'AVERSE

Nous avons reporté, dans le tableau qui suit, les valeurs de CUM calculées par le modèle. Nous y faisons également figurer les valeurs du rapport RINT = (P/24)/1(1 h) pour caractériser la rapidité de l'averse. C'est le rapport de l'intensité de la pluie journalière, en rnm/h.à l'intensité en 1heure .II a été calculé sur les courbes intensité-durée de fréquence annuelle, à partir des études de Brunet-Moret en Afrique de l'Ouest dont nous ne citons que celle de Côte d'Ivoire (1967) .Lacorrélation est satisfaisante

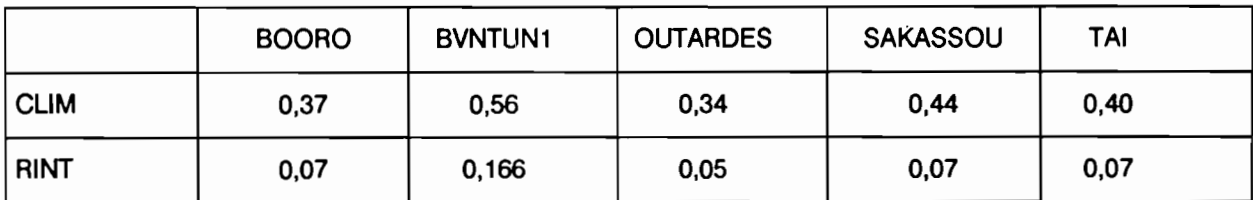

Ce résultat est encourageant puisque le paramètre CLiM semble bien jouer le rôle qui lui a été assigné à priori. Si ce concept est à peu près juste, il faut croire que les autres ne sont pas entièrement faux! On doit pouvoir prédéterminer la valeur de CLIM à partir de la relation obtenue par le calage graphique de la figure 7, même si cette approximation n'est pas parfaite. Tous les paramètres du modèle sont, en effet, plus ou moins interdépendants entre eux et le modèle doit pouvoir compenser dans le calage des paramètres, la valeur pas très juste d'un paramètre introduite à priori sans perte de précision.

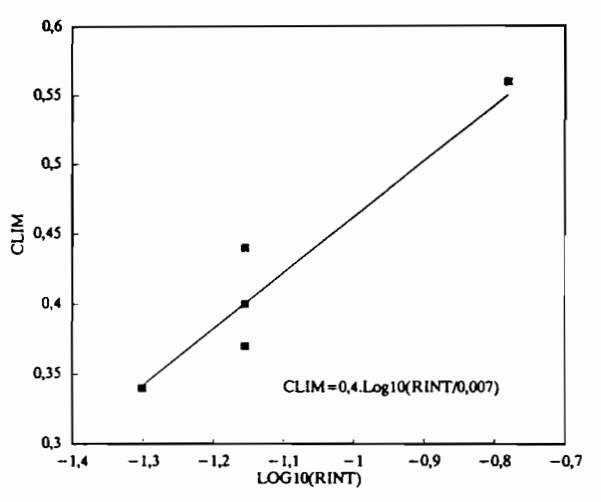

Fig 7 Corrélation graphique entre CLIM et RINT

#### 2.5.3 LE PARAMETRE DEFMAX

Sur les bassins où la partie amont inactive est importante, la dimension de l'horizon racinaire DEFMAX n'a pas une grande signification physique, car il n'y a pas, dans la nature, une ligne en pointillé rouge pour séparer les deux types de stockage, en surface et en profondeur. Les valeurs de DEFMAX du tableau sont néanmoins assez vraisemblables.

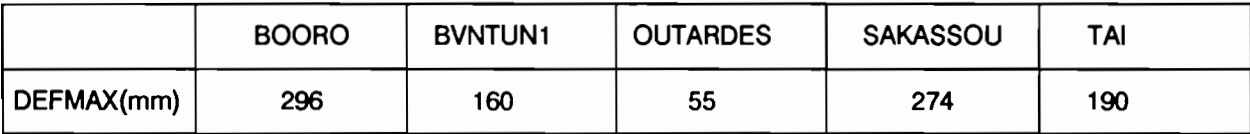

#### 2.5.4 LES PARAMETRES DE SEPARATION DES ECOULEMENTS

Les paramètres qui ont été calculés par le programme sont ceux qui caractérisent le comportement des deux principales zones homogènes de la partie aval du bassin.

Ces résultats méritent quelques commentaires:

Dans l'ensemble les seuils d'infiltration de la pluie disponibles FN sont passablement élevés sur les fractions du bassin à drainage vertical et qui alimentent une nappe. Seules les fortes précipitations ruissellent sur ces zones.

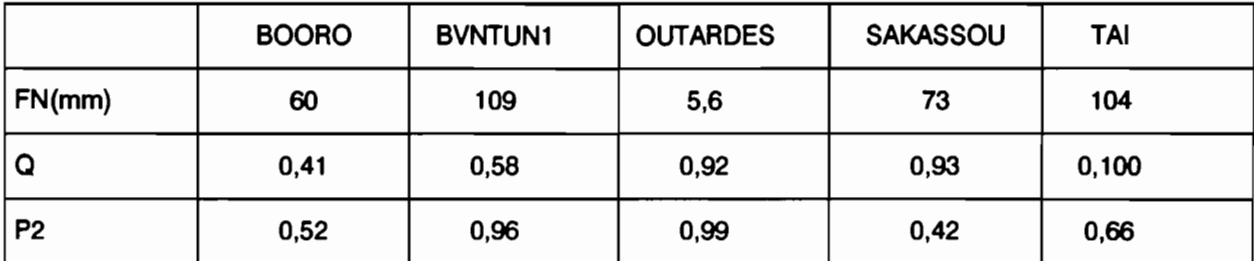

Les zones à drainage obliques sont évidemment les zones les plus actives du bassin et c'est encore plus vrai sur les grands bassins versants puisque l'écoulement résultant du drainage oblique peut alors être assimilé à de l'écoulement rapide par rapport à la durée de concentration du bassin. Ce sont elles qui produisent la plus grande partie des crues courantes. La paramètre P2 qui définit la grandeur de cette zone détermine "aptitude au ruissellement du bassin. Ce paramètre peut être prédéterminé à partir de considérations cartographiques.

-Sur le bassin BVNTUN1, la fraction à drainage oblique P2 représente 96% du bassin actif. Ce résultat est normal puisque le bassin est pratiquement imperméable en profondeur à l'exception de quelques petites nappes insignifiantes dans des petites arènes de grès. La proportion entre écoulement rapide et drainage oblique,qui est fixée par 0, vaut 58%,alors que la valeur expérimentale correspondante a été évaluée à 50%. Si le bassin est dans l'ensemble imperméable en profondeur, il l'est beaucoup moins en surface en raison de la présence sur une bonne partie du bassin d'un "manteau sablo-argileux".

La partie aval active du bassin OUTARDES apparaît comme presque totalement imperméable, avec un coefficient Q de 92% et une valeur de P2 de 99%. Ce résultat est également prévisible pour un bassin sahélien (absence d'autre type d'écoulement que de l'écoulement rapide).

La zone à drainage oblique de Sakassou apparaît également comme passablement imperméable en surface (Q=0,93),ce qui limite à presque rien l'écoulement de drainage oblique .Il est un fait qu'il n'y a pas pratiquement pas de drainage oblique sur ce bassin.

Sur le bassin de BOORO, les trois zones homogènes du bassin actif se répartissent à peu près équitablement et représentent chacune environ 13% de la superficie totale. La zone totalement imperméable lorsqu'elle est réhumidifiée peut être identifiée à la zone indurée de mi-versant qui représente environ 10% du bassin .Une moitié du bas fond, vraisemblablement les pentes en aval de la rupture de pente, apparaît imperméable en profondeur et génératrice d'écoulement oblique.

La zone à drainage oblique du bassin de TAI est importante et elle a été évaluée à priori à partir de la carte pédologique. Elle représente 65% du bassin environ contre une valeur de P2 de 66%.

Nous ne savons pas tout sur ces bassins ,mais les quelques informations descriptives et cartographiques que nous possédons, montre que les paramètres du modèle ont dans l'ensemble une bonne signification physique.

#### **REMARQUE**

Sur le bassin de Tai, la valeur du paramètre Q nulle n'a aucune signification physique.Sur ce bassin ,en effet,presque tous les forts débits observés sont décalés d'une journée par rapport à la pluie comme le montre la séquence insolite du tableau ci-contre. Ce décalage quasi-systématique (pluies de nuit) finit par entraîner un mauvais calage du paramètre Q.Le modèle supprime les débits rapides au profit des débits de drainage oblique pour mieux représenter les débits observés qui sont artificiellement retardés d'une journée. Il en résulte une sous-estimation des forts débits.

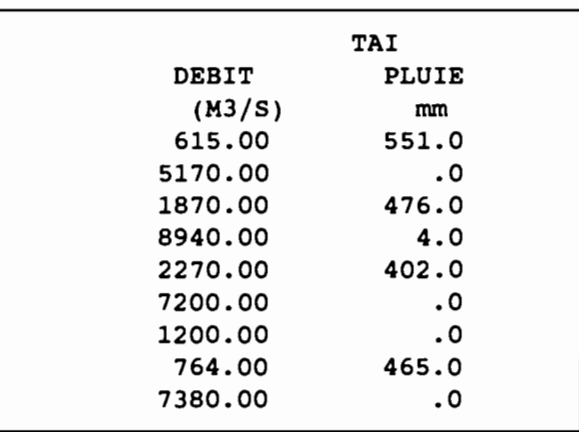

## 2.6 **CONCLUSION**

- Le AUTOJOUR donne déjà d'excellents résultats, statistiquement utilisables, aussi bien pour des applications pratiques que théoriques. Nous ne savons pas s'il est possible de faire mieux ,mais il faudrait,pour commencer, que l'image des débits observés soit bonne et corresponde bien à la période de lecture des pluies. Nous venons de voir,à propos de TAI, qu'un décalage trop systématique entre débits observés et débits calculés risque d'entraîner un mauvais calage des paramètres et une sousestimation des forts débits calculés. Il y a indiscutablement un effort à faire au niveau des logiciels de traitement qui devraient pouvoir calculer les débits journaliers sur n'importe quelle période de 24 heures. Fort heureusement, la distinction entre écoulement rapide et écoulement de drainage oblique,n'est pas un concept essentiel sur les grands bassins.

-Dans les zones climatiques déficitaires (P an./ETP(bac) < 1), nous n'avons pas reussi à montrer l'efficacité du concept de réduction de l'infiltration sous l'effet de la remontée de la nappe qui viendrait s'ajouter au processus classique de réhumidification des sols en surface et nous l'avons abandonné pour des raisons de simplicité. Par contre, la séparation des écoulements souterrains en deux types: drainage oblique et tarissement des nappes apparaît comme indispensable. Dans cette dernière analyse, le choix des bornes des coefficients de ressuyage et de tarissement R2 et AL, joue un rôle essentiel.

- Les algorithmes de calcul de AUTOJOUR sont à la fois clairs, robustes et représentatifs du comportement naturel des bassins. Ils permettent des développements théoriques et naturalistes. Un modèle naturaliste, dont les paramètres peuvent s'évaluer à partir d'observations de terrain ou d'une analyse cartographique fait plus que de donner des résultats: il analyse le bassin et interprète son fonctionnement et c'est une première étape vers la prédétermination totale des écoulements ou vers une semi-prédétermination des paramètres dans un modèle distribué, qui est la seule technique de modélisation possible des grands bassins versants. A qualité de restitution égale, il semble qu'il soit plus avantageux ,à tous les points de vue, de comprendre quelque chose au fonctionnement du bassin ou, en tout cas, de faire croire qu'on a compris!

#### **BIBLIOGRAPHIE**

BRUNET-MORET Y. (1967) Etude générale des averses exceptionnels en Afrique Occidentale.République de Côte d'Ivolre.

CASENAVE A. (1980) Etude hydrologique des bassins de Taï. Ronéolé

CHEVALLIER Pierre (1988) Complexité hydrologique du petit bassin versant. Thèse ,académie de Montpellier

COMBES V. (1985) Paramétrisation de modèles conceptuels d'un bassin versant ... Thèse de doctorat à l'USTL Montpellier

DEZETTER A.(1991) MOdéIIs8lIon globale de la relation P1uie-Débit.Applicallon en zone de savane soudanaise.Thèse de doctoral à "USTL **Montpellier** 

IBIZA D.(1973-1976) Bilans hydriques sous prairies naturelles et artificiel les.Orstom multigraphié.

IBIZA D. (1983) Analyse et modélisallon des écoulements sur des bassins dans le Nord Tunisien. Orstom multigraphié.

IBIZA D. (1984) .2 Etude de l'infittration au pas de temps journalier sur des pelits bassins versants. refus à l'infittration par saturation des réserves souterraines.3. Une fonction de production aux petits pas de temps Cah. Orstom,Sér. hydro. Vol. XXI n°3

IBIZA D. (1987) Transfert de surface: étude systématique du temps caractéristique 0 sur des bassins en zone Intertropicalede 2 à 2000 Km2

LAFFORGUE Alain (1982) Etude hydrologique des bassins versants de Sakassou. Travaux et documents de l'Orstom

## III· MANUEL D'UTILISATION DU PROGRAMME RELATIF AU MODELE AUTOJOUR

## 111.1 IMPLANTATION ET LANGAGE

La version AUTOJOUR présentée peut être utilisée sur un micro-ordinateur IBM PC ou sur un compatible. Il s'agit d'une version de travail améliorée.

Si l'on désire une sortie graphique des résultats à l'écran, il faut que le micro-ordinateur soit équipé d'un écran graphique couleur (EGA ou VGA).

L'ensemble du programme est écrit en FORTRAN 77. Il est compilé à l'aide du compilateur FORTRAN MICROSOFT (version 4.10), accompagné de la bibliothèque graphique GRAFEX40.

Pour installer le programme, il suffit de recopier le programme AUTOJ2.EXE sur votre disque dur. Lors du traitement d'une application, il est impératif que les fichiers de données et le module exécutable du programme soient sur la même unité de stockage (disque et répertoire).

## 111.2 PROGRAMME AUTOJOUR : CARACTERISTIQUES ESSENTIELLES

La caractéristique essentielle du programme est de travailler en année hydrologique.

Une année hydrologique commence le 1er jour de n'Importe quel mols de l'année.

La dernière année peut être éventuellement tronquée.

Les données nécessaires au fonctionnement du modèle sont des données journalières de pluie et de débit.

Il faut également disposer de données d'évapotranspiration potentielle (calculées ou mesurées). Le modèle utilise des valeurs "moyennes mensuelles journalières" : pour un mois donné, l'ETP journalière a une valeur donnée.

Le module d'optimisation automatique et de calcul des débits fonctionne sur le nombre de jours réellement observés.

Les valeurs journalières des mois éventuellement manquants la dernière année, sont complétées par des zéros dans le module final de présentation des résultats. De même, le calcul des critères, coefficients d'autocorrélation entre débits journaliers observés et calculés, coefficients de corrélation entre lames mensuelles observées et calculées. se fait sur des années entières. Les zéros fictifs éventuels de la dernière année sont donc pris en compte dans ces calculs. Cette façon de procéder permet d'apprécier les résultats relativement à d'autres modèles qui établissent ces critères de cette manière. Si cette procédure n'est pas jugé suffisamment rigoureuse ou satisfaisante, il est toujours possible d'éliminer la dernière année tronquée, pour définir une période de simulation ne comprenant des valeurs réellement observées que sur des années entières.

Le programme est organisé en sous-programmes différents, ce qui lui confère une structure modulaire, notamment en ce qui concerne les entrées-sorties.

L'organigramme général du programme est présenté page suivante.

Lecture et saisie des données nécessaires au modèle

## Boucle sur le nombre d'années hydrologiques

Boucle sur le nombre de jours de chaque année hydrologique

Lecture des évapotranspirations potentielles

Lecture des données journalières, pluie et débit, observées

Fin de boucle sur le nombre de jours de l'année hydrologique traitée

Fln de boucle sur le nombre d'années hydrologiques

Initialisation des paramètres du modèle

Optimisation numérique de Rosenbrock sur toute la période de simulation

Simulation des débits à partir des paramètres ajustés

Sauvegarde des résultats

Visualisation graphique éventuelle du calage 1

Les principaux sous-programmes sont les suivants :

# PLUDEB

Lecture du fichier de données pluie-débit

# LECPAR

Lecture des paramètres généraux de l'application

# INIROS

Initialisation de la procédure d'optimisation : choix des paramètres à optimiser et des valeurs initiales.

# ROSEN

Algorithme de calcul de la procédure d'optimisation numérique de Rosenbrock.

# **CALCFX**

Calcul de la fonction critère mesurant l'adéquation entre débits observés et calculés, pour un jeu de paramètres donné, au cours de la procédure automatique de recherche des paramètres optimaux.

# AUTDEF2

Fonctions de production et de transfert du modèle AUTOJOUR.

# CALFIN

Simulation des débits avec les paramètres optimisés,

# TOTAUX

Calcul de lames mensuelles et annuelles.

# AUTOCOR

Calcul de coefficients d'autocorrélation.

# GRAFI

Tracé des hydrogrammes observé et calculé par année hydrologique.

## 111.3 LES FICHIERS DE DONNEES D'ENTREE

# **III.3.1 CONSTITUTION DES FICHIERS**

Le programme utilise trois fichiers en entrée : un fichier de données journalières, pluie et débit, un fichier d'évapotranspiration potentielle, et un fichier de paramètres généraux du traitement.

Ces fichiers ont des noms ayant une même racine (de 8 caractères au maximum), et une extension propre à chaque fichier:

- ".TRC" pour le fichier des données pluie-débit
- ".EVG" pour le fichier des évapotranspirations potentielles
- ".PAR" pour le fichier des paramètres généraux.

## **III.3.2 ORGANISATION DU FICHIER PLUIE-DEBIT (TRC)**

Le fichier ".TRC" fournit les couples de valeurs journalières (débit observé, pluie moyenne) pour un certain nombre d'années hydrologiques.

Il s'agit d'un fichier de travail facile à générer par les utilisateurs qui ne possèdent pas les banques de données ORSTOM, HYDROM et PLUVIOM.

Ce fichier comprend un enregistrement d'entête par année à traiter. Les données sont les suivantes:

- identificateur de la station (110)
- année de début de l'année hydrologique (14)
- nombre de jours de l'année hydrologique (13)
- mois de début de l'année hydrologique (12)

Le format de cet enregistrement est: (110, 1X, 14, 1X, 13, 1X, 12).

Se succèdent ensuite, après chaque enregistrement d'entête, autant de lignes que de nombre de jours de l'année hydrologique, chacune correspondant à un couple de données journalières (débit, pluie). Le premier couple est celui du premier jour du mols de début de l'année hydrologique.

Le format est le suivant: (F11.2, 1X, F11.1).

Les débits sont exprimés en I/s, les pluies en 1/10mm.

Les séries de données figurant dans ce fichier doivent être continues, chronologiques, et préalablement validées. Des tests sont opérationnels pour contrôler la validité du fichier.

Les données manquantes de pluie ou de débit matérialisées par une valeur négative sont détectées par le programme, et entraînent un arrêt de l'application.

#### Remarques :

- Le modèle nécessite en entrée une série de pluies journalières et une seule. Il s'agit :
- soit des données mesurées à une station représentative des événements pluvieux sur l'ensemble du bassin.
- soit de données calculées (moyennes pondérées de données mesurées à plusieurs postes pluviométriques) qui sont censées être représentatives des précipitations sur l'ensemble du bassin.
- La dernière année hydrologique peut ne pas être complète. Un message "dernière année tronquée au xième jour de l'année hydrologique" apparaît alors à l'écran. Pour l'édition des tableaux de résultats et des graphiques, les données des mois manquants de la dernière année sont générées par des zéros.
- Les débits observés sont utilisés par la procédure d'optimisation numérique de Rosenbrock. Ils interviennent dans le calcul du critère d'adéquation qui quantifie l'écart entre valeurs observées et calculées, pour chaque jeu de paramètres identifié par le processus itératif de calage.

#### 111,3.3 ORGANISATION DU FICHIER EVAPOTRANSPIRATION (.EVG)

Les données sont :

- soit 12 valeurs d'évapotranspiration potentielle représentant des moyennes mensuelles journalières interannuelles. Elles se succèdent dans l'ordre calendaire (de janvier à décembre).
- soit 12 valeurs d'évapotranspiration potentielle représentant les moyennes mensuelles journalières d'une année calendaire donnée.

Ce fichier comprend donc:

- un premier enregistrement contenant le code d'identification de la nature des données: 0 si 12 valeurs interannuelles, 1 si 12 valeurs par année. Le format est  $(1X, 11)$ .
- 1 enregistrement si 12 valeurs interannuelles, 1 enregistrement par année si 12 valeurs par année. annee. *.LI, <sup>1</sup>* Le format d'un enregistrement est (1X, 12F5.1). Les 12 valeurs d'évapotranspiration potentielle moyenne journalière sont exprimées en mm/l. Nous rappelons que les valeurs sont ordonnées suivant les mols de l'année calendaire, de janvier à décembre.

# 111,3.4 ORGANISATION DU FICHIER DES PARAMETRES GENERAUX (.PAR)

Le fichier ".PAR" contient les caractéristiques du traitement, et les valeurs de certains paramètres du modèle qui sont laissées au choix de l'utilisateur.

Les enregistrements successifs sont les suivants :

- nom de la station de référence du traitement: format A10
- années de début et de fin du traitement sous la forme 19..: format libre. Il s'agit des années de début de la première et de la dernière année hydrologique 8 ans de valeurs journalières peuvent être étudiés au maximum.
- mois de début du traitement : format libre.
- surface du bassin en km2 : format libre.
- nombre d'itérations de la méthode d'optimisation de Rosenbrock (100 itérations au moins sont conseillées) : format libre.
- valeurs des paramètres du modèle non optimisés automatiquement : format libre.

A: coefficient de passage entre pluie régionale et pluie du bassin

XI : coefficient de transfert de surface

PNMIN : pourcentage approximatif des lacs et marais

COEF : coeffident de passage ETP régionale - ETP bassin

DEFDEB : niveau initial du déficit de l'horizon végétal

CUM : paramètre de rapidité de l'averse

P1 : fraction peu active du bassin amont, valeur strictement inférieure à 1.

ordre du coefficient d'autocorrélation calculé en fin de calage, sur les séries de débits journaliers observés d'une part, et calculés d'autre part.

Les valeurs de ces paramètres peuvent être modifiées de manière interactive au sein de l'application par un échange questions-réponses avec l'utilisateur. En particulier, les paramètres CUM et P1 pourront éventuellement être optimisés automatiquement. Après validation du contenu du fichier, celui-ci est réécrit.

## 111,3.5 COMPLEMENTS

Les valeurs initiales de la procédure de calage :

- niveaux des réservoirs
- paramètres à optimiser, et bornes de ces paramètres

sont définies par le programme.

#### 111.4 DEROULEMENT DU PROGRAMME

Pour lancer le programme, il suffit de taper AUTOJ2 et de répondre en majuscules aux différentes questions qui s'affichent à l'écran. On aura constitué au préalable les fichiers de données en respectant les formats précisés ci-dessus. Ces fichiers auront le même nom générique suivi des extensions ".TRC", ".EVG", ".PAR".

Les résultats sont sauvegardés dans trois fichiers ayant pour nom, le nom générique du traitement, et pour extension ".M2H", ".S2H", et ".07H".

Si l'on dispose d'un écran graphique, les résultats des calculs peuvent être visualisés par année hydrologique, sous la forme des deux hydrogrammes de valeurs journalières observées et calculées. Il suffit d'actionner n'importe quelle touche du clavier pour passer d'un graphique à l'autre.

## 111.5 FICHIERS RESULTATS

#### ".M2H" fichier mensuel

Il contient autant d'enregistrements que de mois traités.

Chaque ligne comprend:

- numéro du mois ou de la ligne : "1" désigne le mois de début de la première année hydrologique
- lame d'eau mensuelle écoulée observée (mm)
- lame d'eau mensuelle écoulée calculée (mm)
- lame d'eau mensuelle précipitée (mm)

Le format est le suivant : (1X, 13, 3F11.1).

#### ".S2H" fichier journalier

Il contient autant d'enregistrements que de jours traités.

Chaque ligne comprend:

- numéro du jour ou de la ligne: "1" désigne le premier jour du mois de début de la première année hydrologique
- débit observé (I/s)
- débit calculé (Vs)
- pluie précipitée (1/10mm)

Le format est le suivant : (1X, 14, 3F11.2)

#### "07H" fichier listing

Il contient pour chaque année hydrologique :

- un tableau récapitulant les valeurs mensuelles et annuelles en mm de

- pluie précipitée
- lame écoulée observée
- lame écoulée calculée
- écoulement de drainage rapide de la zone à drainage oblique
- écoulement de drainage rapide de la zone à drainage vertical
- évapotranspiration réelle
- évapotranspiration potentielle du bassin versant (ETp· COEF)

- les valeurs des coefficients d 'autocorrélation calculés sur les débits journaliers, et pour des années complètes (Cf. 111.2).

- le coefficient de corrélation entre lames mensuelles observées et calculées, calculé sur des années complètes (Cf. 111.2).

La fin du fichier rassemble les valeurs des paramètres du modèle, imposés et automatiques.

Remarque: Les fichiers ".S2H" et ".M2H" sont exploitables par les programmes de calcul de critères hydrologiques développés par A. Oezetter.

# 111.6 PRINCIPALES VARIABLES DU PROGRAMME

### IDON

Paramètre de dimensionnement : nombre maximal de données journalières.

## NPAR

Paramètre de dimensionnement : nombre maximal de paramètres de la fonction de production. Ici NPAR a été surdimensionné.

## SURFBV

Surface du bassin versant en km2.

## JANN

Année de début de la première année hydrologique.

#### JAF

 $\varphi$ 

Année de début de la dernière année hydrologique.  $\bullet$ 

## NBANCA

Nombre d'années hydrologiques traitées.

# MDEB

Mois de début de l'année hydrologique.

# **IFIN**

Dernier jour de la période de simulation, compté depuis le premier jour de la première année hydrologique.

# **PJOUR**

Vecteur des pluies journalières sur l'ensemble de la période de simulation, en 1/10mm.

# **PJOURN**

Vecteur des pluies journalières par année hydrologique, en 1/10mm.

## **aOBSER**

Vecteur des débits journaliers observés sur l'ensemble de la période de simulation, en 1/10mm.

# **aOBS**

Vecteur des débits journaliers observés par année hydrologique, en 1/10mm.

## **EVAP**

Vecteur des évapotranspirations potentielles joumalières sur l'ensemble de la période de simulation, en mm.

# **EVAS**

Vecteur des ETP moyennes mensuelles journalières par année hydrologique.

# **aCALC**

Vecteur des débits journaliers calculés sur l'ensemble de la période de simulation.

# **oc**

Vecteur des débits journaliers calculés par année hydrologique.

## x

Vecteur des paramètres du modèle, imposés et automatiques.

## **NOPT**

Nombre de paramètres à optimiser.

# **NK**

Nombre d'itérations de la procédure d'optimisation numérique de Rosenbrock.

## **IOPT**

Vecteur des indices du vecteur X qui désignent les paramètres à optimiser du modèle.

# **XI**

Vecteur des bornes inférieures des paramètres à optimiser.

## **XS**

Vecteur des bornes supérieures des paramètres à optimiser.